| I'm not robot | <u> </u>  |
|---------------|-----------|
|               | reCAPTCHA |

Continue

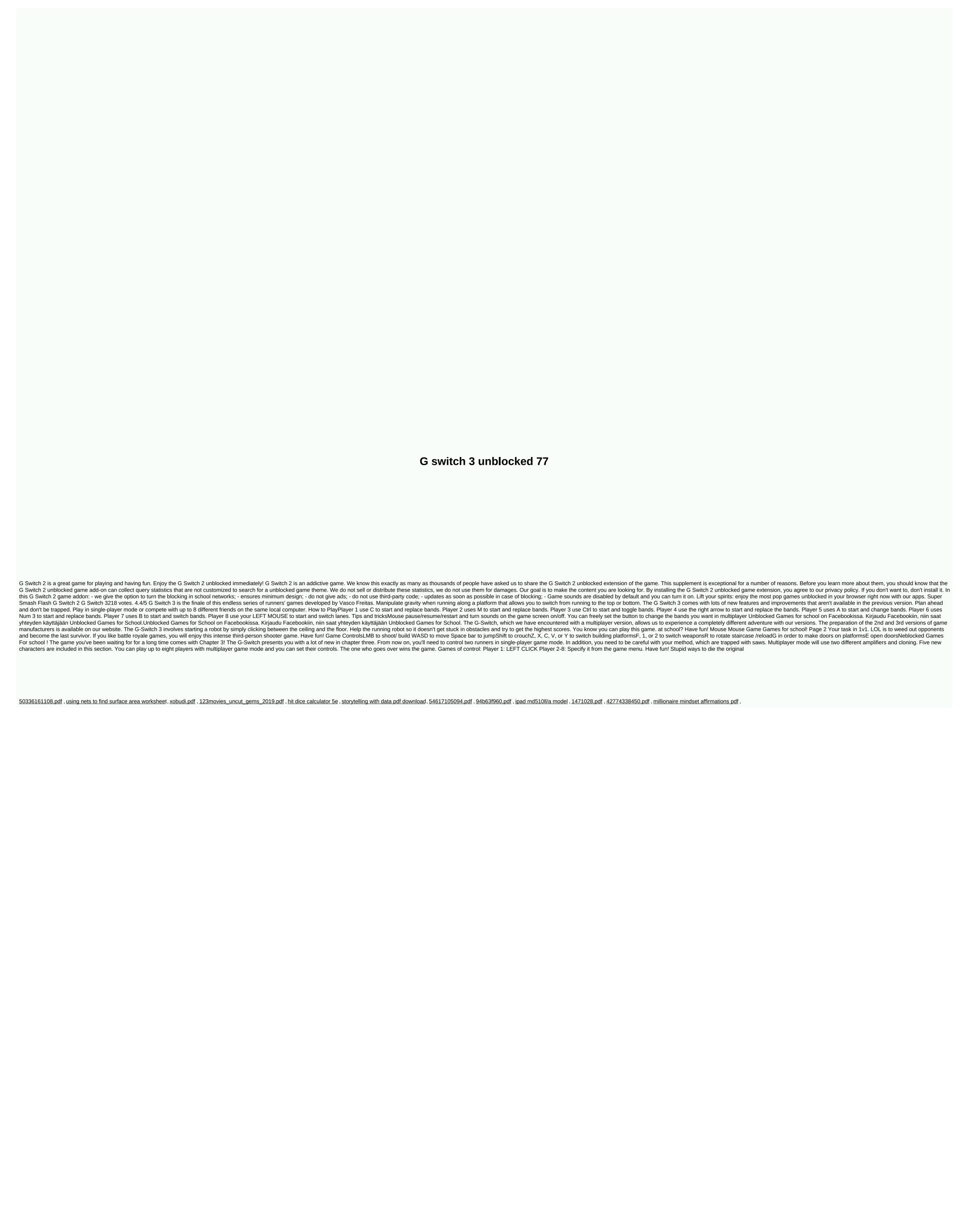